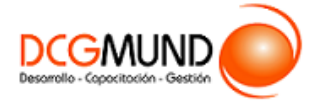

# **FICHA DE CURSO HERRAMIENTAS DE POWERPOINT 2019 PARA PRESENTACIONES EFECTIVAS**

**CÓDIGO SENCE** 1238026724

**DURACIÓN** 40 horas

**MODALIDAD** e-Learning

**VALOR POR PERSONA** \$160.000

# **DIRIGIDO A**

Profesionales de cualquier sector que quieran conocer el manejo de la aplicación PowerPoint para realizar presentaciones basadas en software ofimático, con énfasis en Jefes de Áreas, Encargados de Departamentos, Jefes de Proyectos, y Coordinadores, en general puestos que por la naturaleza de su trabajo deban realizar presentaciones ante una audiencia.

# **DESCRIPCIÓN**

Con este curso, el alumno aprenderá a manejar PowerPoint, abarcando aspectos como los conceptos claves, los elementos que lo componen, la capacidad de organización y diseño, las presentaciones dinámicas y las herramientas complementarias al diseño, así como las técnicas de presentación y de exportación y guardado, además de las herramientas complementarias y alternativas al PowerPoint.

# **COMPETENCIA A LOGRAR**

Al finalizar el curso, el participante será capaz de aplicar herramientas de PowerPoint 2019 para realizar presentaciones efectivas, respetando las normas de funcionamiento de este programa computacional y la imagen corporativa de la organización.

# **METODOLOGÍA**

El programa de capacitación tiene una **duración de 40 horas totales**, las cuales se dividen en **5 módulos**. Durante el desarrollo de este curso, el participante:

▪ Realizará un proceso de **autoaprendizaje** mediante la navegación de **presentaciones multimedia interactivas** con los contenidos de cada módulo, a través del acceso al aula virtual desde un computador, Tablet, o teléfono celular con conexión a internet.

Los contenidos se presentan a través de mapas conceptuales, presentaciones interactivas, vídeos explicativos, actividades de aprendizaje y test de autoevaluación. Los recursos descargables quedan en poder del participante.

- **Aplicará lo aprendido** al realizar **actividades de aprendizaje**, las cuales cuentan con retroalimentación automatizada.
- **Realizará una autoevaluación y refuerzo de su aprendizaje** mediante actividades de autoevaluación interactivas, así como el acceso al mapa conceptual de cada unidad, e información clave contenida en la versión PDF de cada unidad.
- **Profundizará en los temas que sean de su interés** mediante el acceso a **material complementario optativo**, que se dispondrá en el aula virtual en el menú "Recursos".

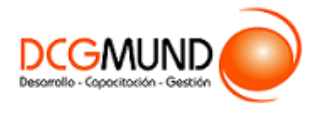

# **FICHA DE CURSO HERRAMIENTAS DE POWERPOINT 2019 PARA PRESENTACIONES EFECTIVAS**

# **CONTENIDO**

### **Módulo 1. Introducción a PowerPoint**

- 1. Fundamentos.
	- 1.1.Tips básicos a la hora de plantearnos una presentación.
	- 1.2.Primeros Pasos: El Entorno de Trabajo.
		- Opciones.
		- Área de Trabajo/Edición.
		- Barras superior e inferior.
	- 1.3.Creando nuestra primera presentación.
- 2. Guardado.
	- 2.1.Opciones de guardado.
		- Impresión.
		- **■** Archivo Digital.
	- 2.2.Opciones de Exportación.
	- 2.3.Impresiones sin papel.
	- 2.4.Herramientas de transformación de formato.

#### **Módulo 2. Alternativas y Complementos**

- 1. PowerPoint en Mac.
- 2. Plataformas Online.
- 3. Sofware libre.
- 4. Webapps.

#### **Módulo 3. Composición de Presentaciones**

- 1. Diapositivas, inserción de Objetos.
	- 1.1.Organizar y trabajar con capas y objetos.
		- Los básicos rutinarios: Barra de Opciones.
		- Gestión de Objetos: Selección, contorno, movimiento y edición.
		- Trabajo con capas: Panel de selección.
		- Aunando elementos: la Agrupación de Objetos.
	- 1.2.Creación y Edición de Objetos.
		- Inserción de Cuadros de Texto.
		- Imágenes y Elementos Multimedia.
		- **·** Inserción de Figuras y SmartArt.
		- Inserción de Tablas y Gráficos.
		- Galería de iconos y otras novedades PowerPoint'19.
- 2. Diseño.
	- 2.1.Diseño de diapositiva.
	- 2.2.Composición y fondo.
	- 2.3.Esquemas prediseñados.
	- 2.4.Patrón de diapositivas.

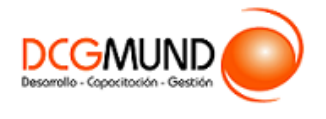

3. Movimientos.

3.1.Animación de un objeto.

3.2.Transición de páginas.

## **Módulo 4. Herramientas Complementarias**

- 1. Barra de Información
- 2. Notas de Presentaciones.
- 3. Revisiones del lenguaje.
	- Revisiones automáticas.
	- Correcciones individuales o de grupo.
	- Cambiar el idioma de corrección.
- 4. Principales atajos del teclado.

### **Módulo 5. Presentación**

- 1. Vistas de presentación.
	- Vista Normal.
	- Vista Esquema.
	- Clasificador de Diapositivas.
	- Páginas de Notas.
- 2. Ajustes previos a la presentación.
	- Detección de Monitores.
	- Configuración general de diapositivas.
	- Ensayo/Grabaciones de diapositivas.
- 3. Esquema de visión de moderador.
	- Utilidad y uso.
	- Controles.
- 4. Presentaciones a medida.
	- Pasos para crear presentaciones personalizadas.